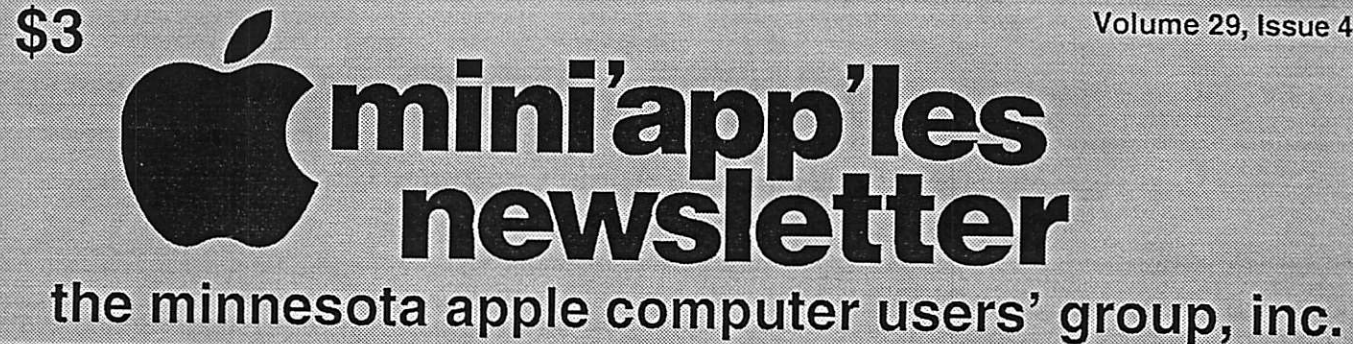

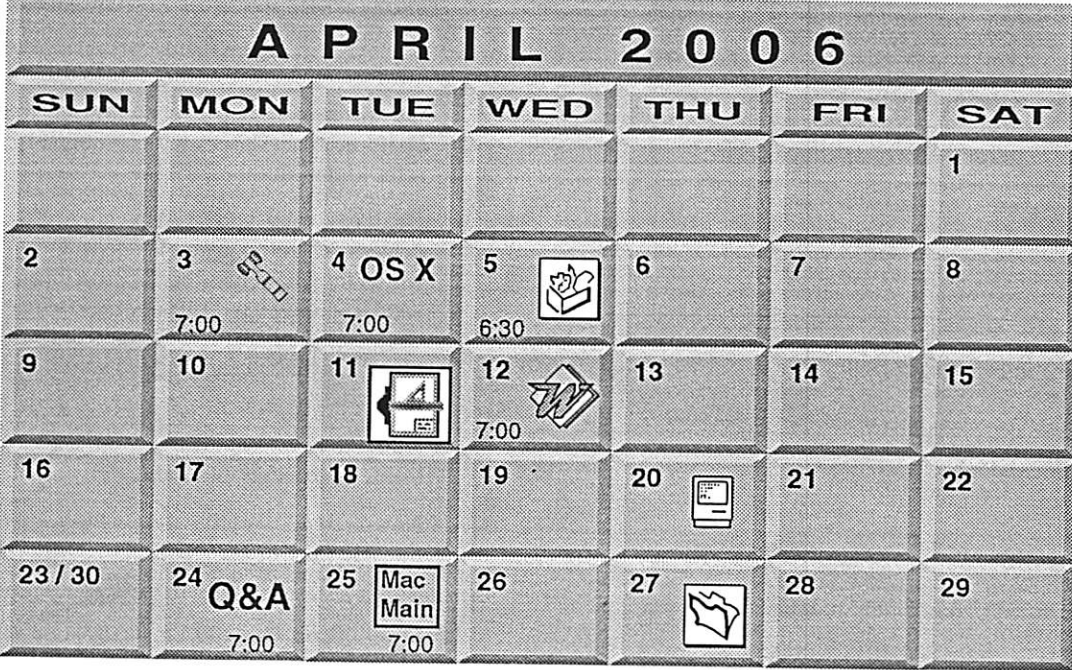

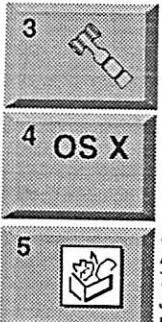

OS X SIG Tom Gates 612-789-1713 400 10th St. N.W. New Brighton New Brighton Family Center mini'app'les members welcome Board of Directors

Minneapolis, MN 55403 219 Second Street North Suite 200 The Foundation

hunkins@mac.com. John Hunkins, Sr. 651-457-8949 7100 Nicollet Ave S, Richfield Augsburg Library 6:30 PM AppleWorks SIG

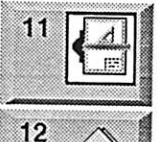

Charles Radloff 952 941 1667 7805 Telegraph Road Suite 220 CJR Office VectorWorks SIG

651-488-9979 Tom Ostertag, D 612-951-5520 E 9152 Old Cedar Ave. Bloomington Eagles lodge Microsoft Word SIG

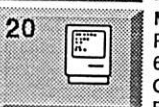

Bob Demeules, 763-559-1124 Golden Valley 6920 Wayzata Blvd Perkins 7:00 AM Macintosh Consultants SIG

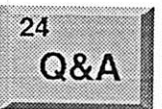

Merriam Park Library Questions & Answers Macintosh Q & A SIG

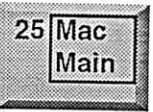

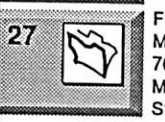

Southdale Library Mac Main SIG Les Anderson 651-735-3953 1831 Marshall Avenue St. Paul

Craig R. Arko Edina, MN 55435 7001 York Avenue South,

Steve Wilmes 651-458-1513 Minneapolis MN 55414 769 Kasota Ave. S.E. Megaclean FileMaker Pro SIG

For the latest information please visit http://www.miniapples.org

mini'app'les

The Minnesota Apple Computer Users' Group, Inc. P.O. Box 796, Hopkins, MN 55343

#### Board of Directors:

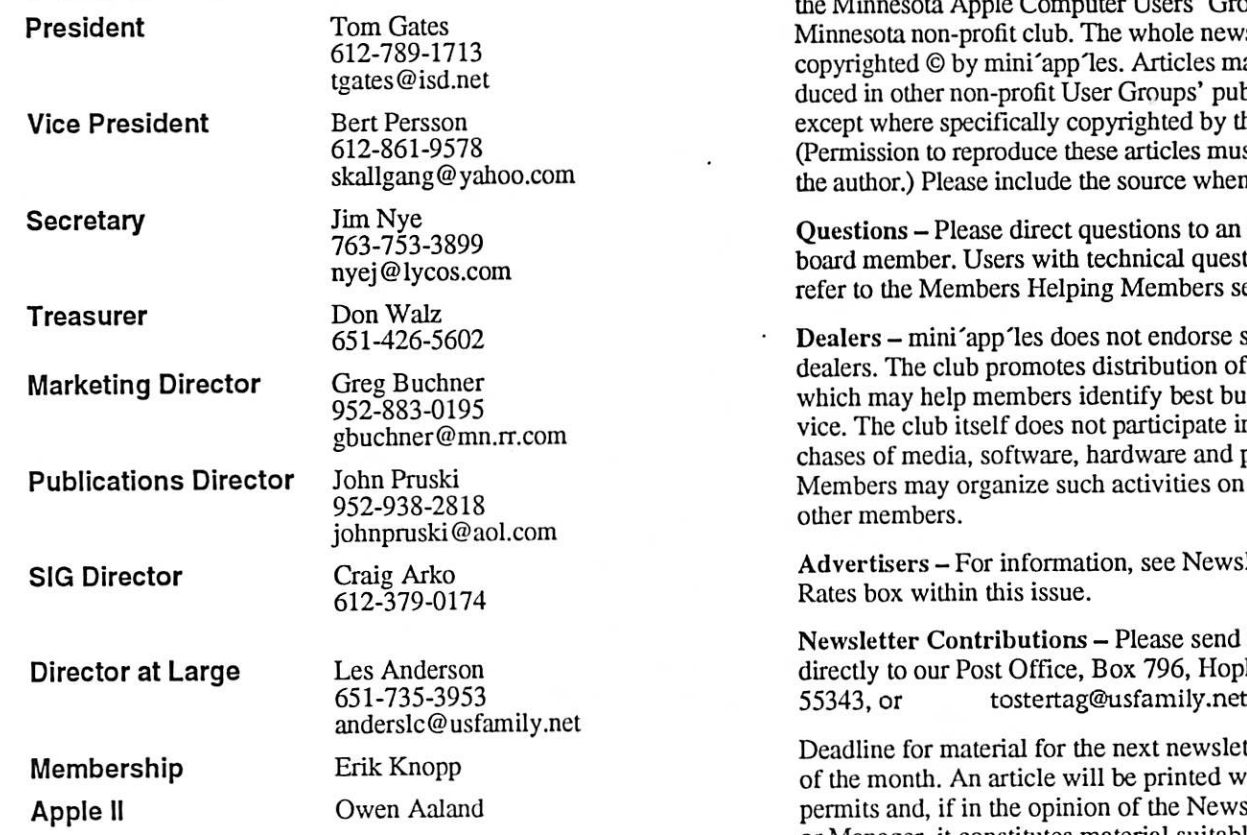

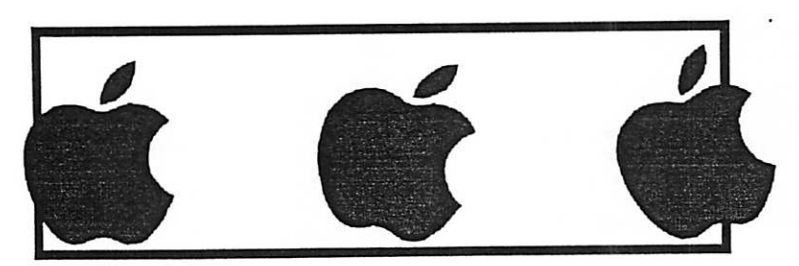

Introduction - This is the Newsletter of mini'app'les,  $s'$  Group, Inc., a e newsletter is les may be repros' publications by the author. s must be given by when reprinting.

to an appropriate questions should ers section.

orse specific on of information est buys and servate in bulk purand publications. es on behalf of

Vewsletter Ad

send contributions , Hopkins, MN<br>ly.net

weletter is the 1st ted when space<br>Newsletter Editor permits and, if in the opinion of the Newsletter Editor or Manager, it constitutes material suitable for publication.

Editor/Publisher: Tom Ostertag 651-488-9979

Newsletter Layout: John Pruski 952-938-2818, Bert Persson 612-861-9578

mini'app'les BBS - Internet only access

mini'app'les WWW site: http://www.miniapples.org

mini'app'les e-mail: miniapples@mac.com

The mini'app'les Newsletter is an independent publication not affiliated, sponsored, or sanctioned by Apple Computer, Inc. or any other computer manufacturer. The opinions, statements, positions, and views herein are those of the author(s) or editor and are not intended to represent the<br>opinions, statements, positions, or views of Apple Computer Inc., or any other opinions, statements, positions, or views of Apple Computer Inc., or any other computer manufacturer. Instead of placing a trademark symbol at every occurrence of a trade-marked name, we state that we are using the names only in an editorial manner, to the trademark owner, with no intention of infringement of the trademark.

### **CHANGE OF** ADDRESS

Moving? Going to be away from home and leaving a for warding address with the Post Office? Please send us a Change of Address when you are informing others. By using a moment of your time and a few cents to drop us a card, you save the club some money and you get your newsletter delivered promptly to your new address. If you don't inform us, the Post Office puts your newsletter in the trash (they don't forward third class mail) and charges the club for informing us of your new address. Change of Address should be sent to the club's mailing address: mini'app'les, Attn: Membership Director, Box 796, Hopkins, MN 55343.

#### Table of Contents

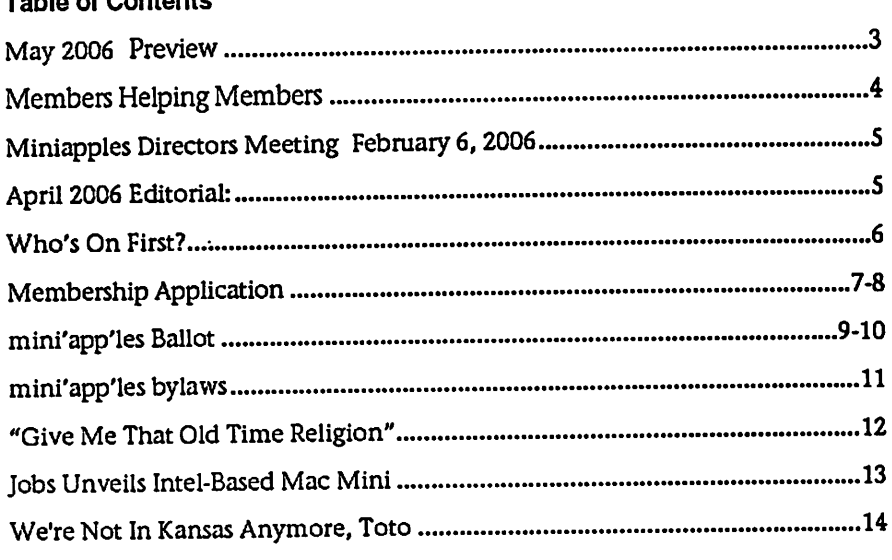

### May 2006 Preview

Here is the tentative calendar of our Special Interest Group (SIG) meetings for May 2006. Please pencil these events on your calendar. As always, when doubt ful of a SIG date, time, or location, confirm with one of the following:

- At www.miniapples.org
- The cognizant SIG Leader

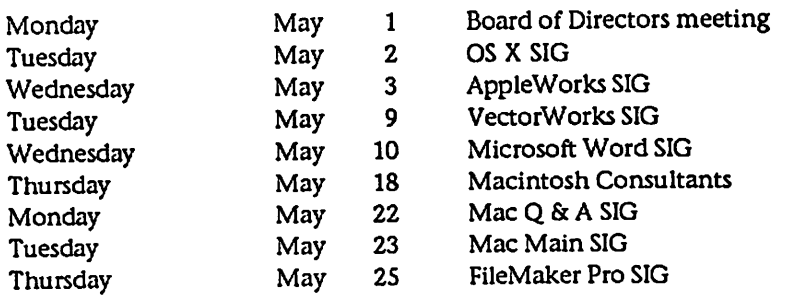

# Members Helping Members

Need Help? Have a question the manual doesn't answer? Members Helping Members is a group of volunteers who have generously agreed to help. They are just a phone (or an e-mail) away. Please call only during the appropri ate times, if you are a member, and own the software in question.

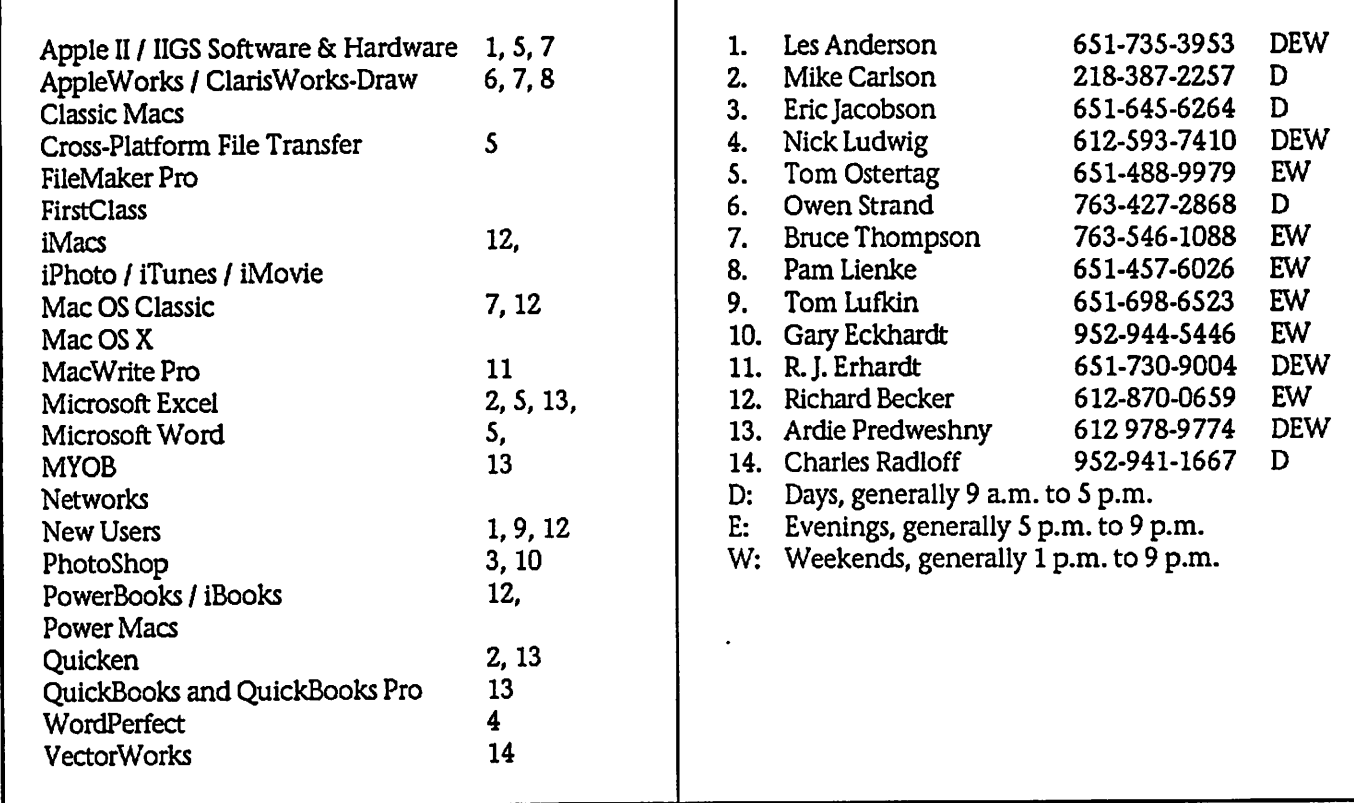

Please call at reasonable hours, and ask if it is a convenient time for them. By the way, many of these volunteers can also be contacted on our BBS. We appreciate your cooperation.

If you would like to be a Members Helping Member volunteer, please send an e-mail message to John Pruski on our BBS, or call him at 952-938-2818, with your name, telephone number, contact hours, and the software or hard ware areas you are willing to help others.

#### Newsletter Ad Rates

 $1/12$  page  $\ldots \ldots 2.25$ " Width x 2.5" Height  $\ldots \ldots 55$ 1/6 page . . . . . . . . . . 2.5" Width x 5" Height . . . . . . . . \$10 1/3 page.... 2.5" Width x 10" Height Vert or 5.5 H.. \$20 1/2 page...... 7.5" Width x 5" Height (save 5%).... \$30 2/3 page......  $5"$  Width x 10" Height (save 7%)....  $$40$ Full page ... 7-1/2" Width x 10" Height (save 15%).. \$60 Outside back cover . 7-1/2" Width x 7-1/2" Height . . \$50 Inside back cover  $\ldots$  7-1/2" Width x 10" Height  $\ldots$  \$60 All ads must be prepaid and submitted on electronic media. Ads of \$20 and under must run for

a minimum of three months.

mini'app'les will accept all ads for publication that do not affect our nonprofit status, or the postal regulations deal

- ing with our nonprofit mailing rates. Examples of ads that will be rejected are; but not limited to, ads that:
- 1. endorse a political candidate or cause
- 2. attack a person or cause
- 3. are in "bad taste" (x rated or similar)
- 4. expound or demean a religion or practice. Ads should be for a product or service. Because of our
	- nonprofit mailing rates we must limit ads that are not related to computers. Mail inquiries to: PO Box 796, Hopkins, MN, 55343
	- Phone inquiries to: John Pruski, 952-938-2818

### Miniapples Directors Meeting Minutes February 6,2006

Submitted by Jim Nye

Present: Les Anderson, Craig Arko, Greg Buchner, Tom Gates, Jim Nye, Bert Persson, John Pruski

Approval of the Agenda: Motion made, seconded, agenda approved

Approval of the minutes: Approved with corrections. Motion made, sec onded, approved.

Treasurer's Report; No report this month. Treasurer Don Walz is in the hospital.

President Gates: Will discuss the IRS status & audit later under old busi ness

Vice President Persson: Winter mad ness will be held in Buffalo. He and John Pruski plan on attending to represent the club.

Secretary Nye: Having a booth at the state Fair isn't likely possible because it appears we can not get enough vol unteers to tend the booth.

Publications Director Pruski: Every thing is going well.

SIG Director Arko: He will not be available to continue as the SIG Director because of other commit ments . (with the election, three Director's positions will be open, SIG Director, Secretary and Marketing Director].

Marketing Director Buchner: Nothing new to report.

Director at large Anderson. The

### April 2006 Editorial:

Submitted by Tom Ostertag

**Marian** 

Here I am on the last day of February contemplating a trip to Bonaire and basking in the warm glow of return ing from the Galapagos Islands. Both are places to go and view the under water flora and fauna. The Galapagos Islands were an amazing adventure. I finally finished my slideshow and burned it onto a DVD. It works at home and at one of my daughter's but I had problems with the DVD player

postage rate for mailing the newslet ter will increase 3/4 cent per copy in January.

#### OLD BUSINESS

State Fair Booth: A request was made at the SIG meetings for volunteers to man the State Fair booth. No interest was shown by members to volunteer. It appears it will not be possible to get 72 volunteers to tend a State Fair booth.

Audit- Mr. Lienke has completed the financial review. He noted no irregu larities in the material presented to him but recommended that the Board run a tighter control on club finances. He found some expendi tures without receipts, no verifica tions of some deposits and the need for verification by more than the person depositing money. He also raised questions about membership dues for 121 people that seems to be low for a group numbering about 200 people, although he also noted that dues cover multiyear memberships.

The board agreed to take up the report with the Treasurer. Board member thought that after the review, a report should be written on how we will resolve the questions raised in the audit. The group also suggested that the club make up an expense report form for club use to make it easier to account for club transactions.

IRS Status: Tom Gates and Don Walz were in the hospital and were unable to meet to attend to the IRS Status matter. Tom has the paper work to confirm the club nonprofit status. The

at work and at the other daughter's. I still haven't figured out why this happens, but if anyone has some infor mation on this, I would appreciate<br>hearing from you. I intend to make the same type of presentation for the Bonaire trip what with a new under water digital camera and all. One thing I did notice was the Ken Burns Effect caused the slideshow to grow to massive size and the pictures were not completely visible onscreen during the viewing. The other thing I discov-

IRS is looking for verification show ing that gross receipts do not exceed the \$25,000 limit imposed on this type of non profit organization, papers showing the clubs date of incorporation and information show ing that the club has not been sus pended and is in good standing with the State of Minnesota

#### NEW BUSINESS

Annual Meeting: The meeting will will be held on February 11,2006 starting at 10:00 P.M. with the busi ness meeting at 11:00 A.M. and lunch at noon. Julio Ojeda Zapata, reporter for the St. Paul Pioneer press, will be the quest speaker. The group dis cussed the lunch menu and agreed to have Greek food catered by Dino's. A motion was made to authorize expen ditures not to exceed \$250 for lunch, motion made, seconded and passed.

2005-2006 Budget; The budget was reviewed and adjustments were made for income from membership renewals & for signing new members, the auction, and expenses for newsletter publication, and other supplies. President Gates will resub mit in writing the new changes in the budget to the Board.

Midwinter Madness: Bert Persson will promote the club at the MidWinter Madness event to be held in Buffalo. A motion was made seconded and passed to authorize expenditures of \$26 for a table and two tickets to attend the event.

Next meeting March 6 at 7:00 P.M. at the New Brighton Community Center.

ered while trying to use iDVD to make the slideshow was that I could only include 100 photos and I had about 180 that I wanted in the slideshow. Fortunately, iPhoto allowed me to export the slideshow and I was able to write it to a DVD disk with Toast 6 Titanium in the video mode. It took almost 2 hours to encode the slide show and then another 10 minutes to burn it to disk. It took almost this long to take the pictures! I put titles on certain photos with Photoshop

using various fonts. The best looking results were with the san serif fonts.

Since April 1st is April Fools day, here is a story for you. Seems that Pat was doing his grocery shopping on-line and after he ordered a couple cans of Spam, his computer crashed. (Must have been a PC.)

If you have some time in your busy schedules, head down to the Science Museum of Minnesota<br>
<http://www.smm.org> to see the Omnitheater presentation about the

### Who's On First?

Submitted By Jim Nye

Baja's Ocean Oasis. It is an excellent presentation and the underwater pho tography is fantastic, especially the sharks and the manta rays. If you wait a couple of weeks, you can even go and see Body World, which is real bodies dissected for your viewing pleasure. I'd advise eating before you come. Fran and I visited the museum recently and were thoroughly<br>impressed with the exhibits and the number that were interactive. Lots of the displays were computerized and you have to see the 3-D Mars movie.

The weather is starting to look nice and it will soon be time to do the first annual Apple Store ride. I'm thinking of arranging a bike tour of all the Apple Stores in the Twin Cities. Maybe I can even get Apple to pro vide Apple Logo water bottles or some other bicycle related paraphernalia for the event. (How about an iPod that is powered by a wheel mounted electri cal generator. Now there is an inven tion worthy of further consideration.) Maybe just a nice day and a ride around a couple of lakes would suf fice.

This is a take off on Who's On First! You have to be old enough to remember Abbott and Costello, and too old to REALLY understand computers, to fully appreciate this. For those of us who sometimes get flustered by our computers, please read on... If Bud Abbott and Lou Costello were alive today, their infamous sketch, "Who's on First?" might have turned out something like this:

COSTELLO CALLS TO BUY A COMPUTER FROM ABBOTT ABBOTT: Super Duper computer store. Can I help you? COSTELLO: Yes, thanks. I'm setting up an office in my den and I'm thinking about buying a computer. ABBOTT: COSTELLO: No, the name's Lou. ABBOTT: Your computer? COSTELLO: I dont own a computer. I want to buy one. ABBOTT: Mac? COSTELLO: I told you, my name's Lou. ABBOTT: What about Windows? COSTELLO: Why? Will it get stuffy in here? ABBOTT: Do you want a computer with Windows? COSTELLO: I dont know. What will I see when I look at the windows? ABBOTT: Wallpaper. COSTELLO: Never mind the windows. I need a computer<br>and software.<br>ABBOTT: Software for Windows? Software for Windows? COSTELLO: No. On the computer! I need something I can use to write proposals and track expenses What do you have?<br>Office. ABBOTT: COSTELLO: Yeah, for my office. Can you recommend any ABBOTT: I just did. COSTELLO: You just did what? ABBOTT: Recommend something. COSTELLO: You recommended something? ABBOTT: COSTELLO: For my office? ABBOTT: Yes. COSTELLO: OK, what did you recommend for my office? ABBOTT: Office. COSTELLO: Yes, for my office!<br>ABBOTT: I recommend Offi I recommend Office with Windows. COSTELLO: I already have an office with windows! OK, let's just say I'm sitting at my computer and I

want to type a proposal. What do I need?

ABBOTT: Word. COSTELLO: What word? ABBOTT: Word in Office. COSTELLO: The only word in office is office. ABBOTT: The Word in Office for Windows. COSTELLO: Which word in office for windows? The Word you get when you click the blue "W". COSTELLO: What about financial bookkeeping? You have anything I can track my money with? ABBOTT: Money. COSTELLO: That's right. What do you have? ABBOTT: Money. COSTELLO: I need money to track my money? ABBOTT: It comes bundled with your computer COSTELLO: What's bundled with my computer? ABBOTT: Money. COSTELLO: Money comes with my computer? ABBOTT: Yes. No extra charge. COSTELLO: I get a bundle of money with my computer? How much? ABBOTT: One copy. COSTELLO: Isnt it illegal to copy money? ABBOTT: Microsoft gave us a license to copy Money. COSTELLO: They can give you a license to copy money? ABBOTT: Why not? THEY OWN IT!<br>(A few days later) ABBOTT: Super Duper computer store. Can I help you? COSTELLO: How do I turn my computer off? ABBOTT: Click on "START"

/^.

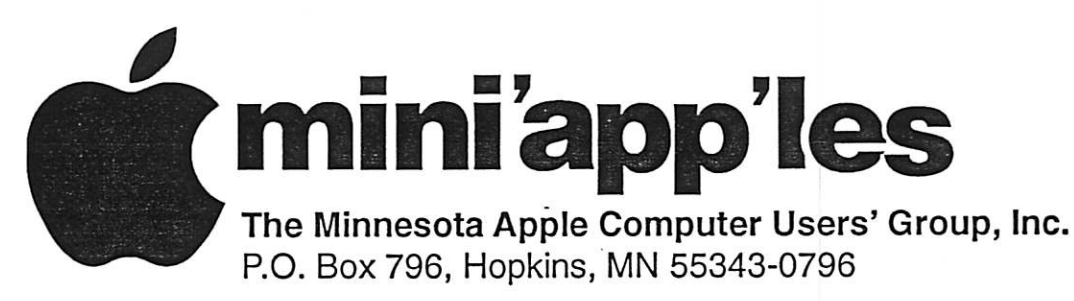

### Membership Application, & Renewal Form

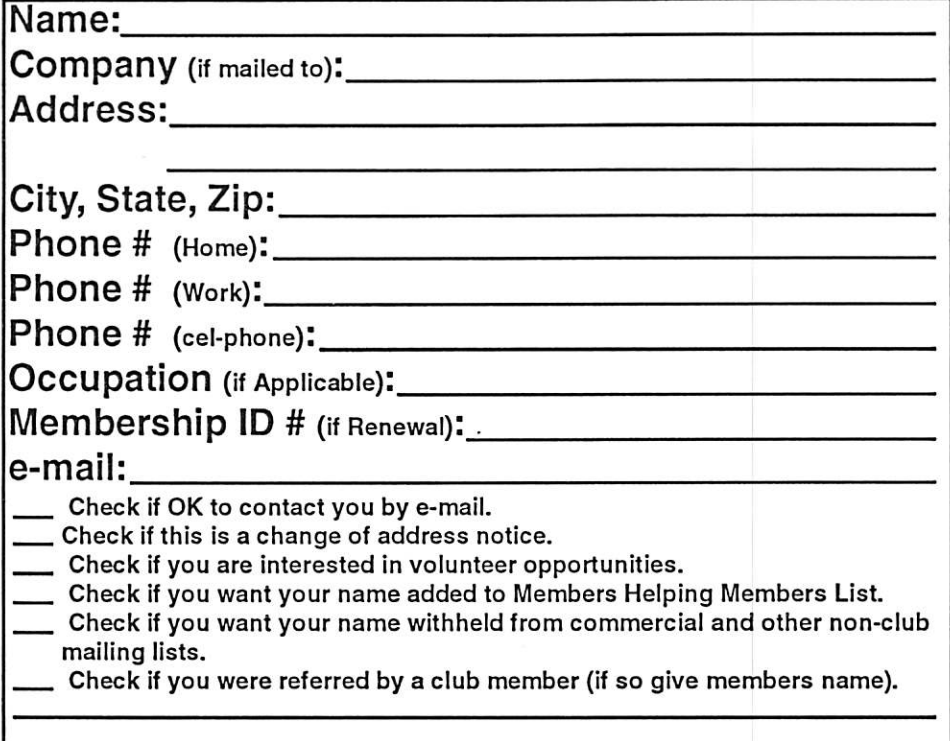

### New Members & Renewing Members

Specify your level of support:

- \$25.00 One Year
- 545.00 Two Year
- \$60.00 Three Year
- 515.00 Student One Year\* (must be a full-time student at an accredited institution)
- \$100.00 Corporate One Year

Please Make Your Checks Payable to: mini'app'les

> Please address Your Payment to: mini'app'les P.O. Box 796 Hopkins, MN 55343-0796

Thank You for your support!

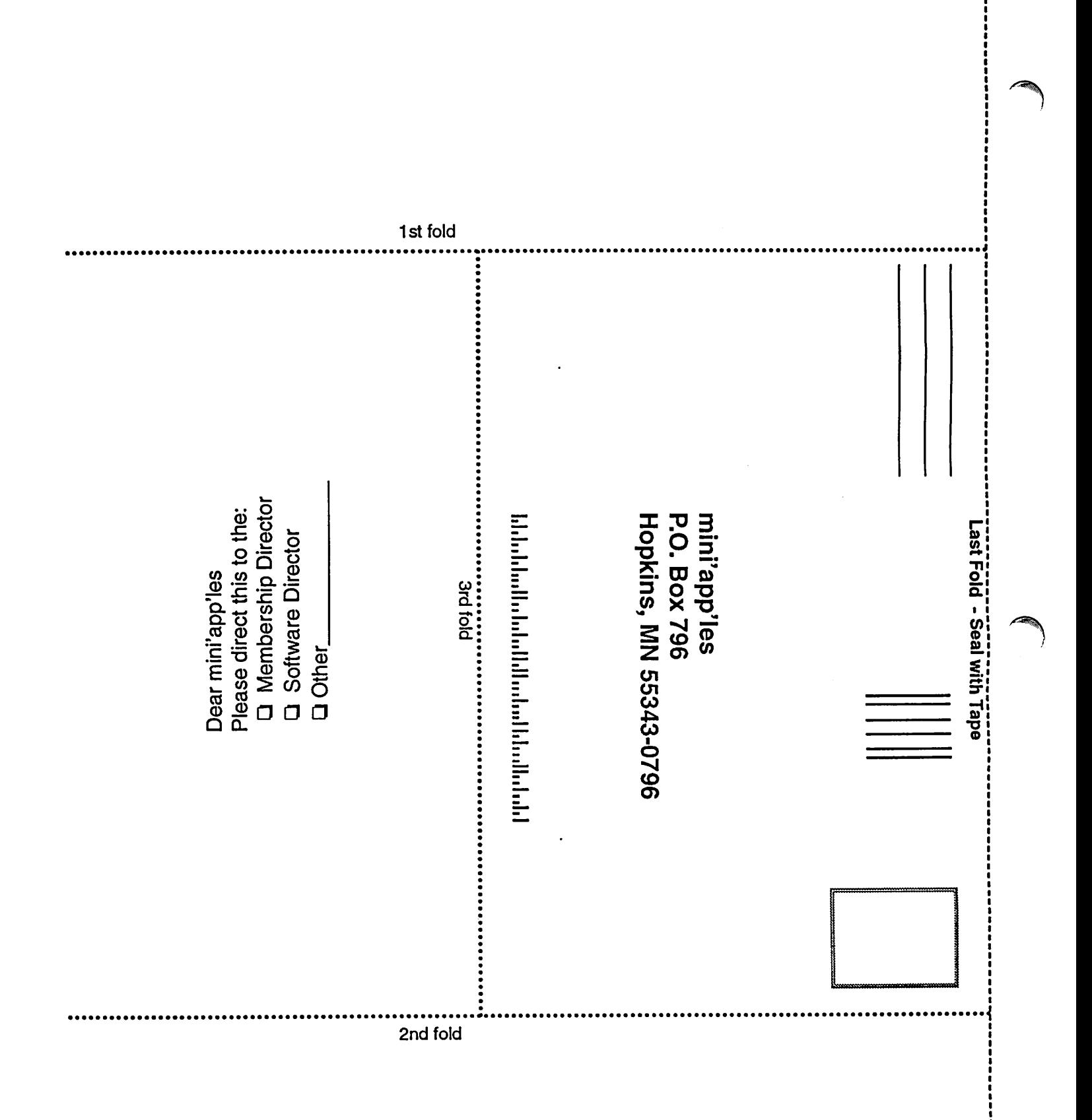

### Ballot

### For Election of mini'app'les Board of Directors 2006-2007

Nominees as of 3/27/06

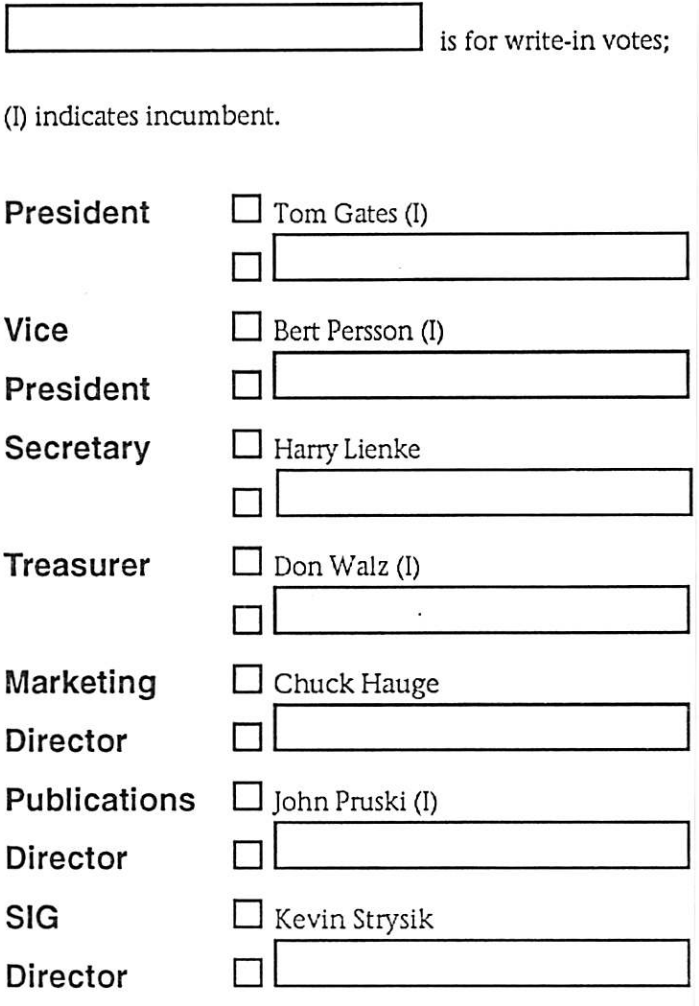

#### Instructions:

- 1) Vote for one and only one candidate per office. Please use an X.
- 2) If you wish, use the blank space to write in another candidate. Be sure to fill in the  $\Box$  with an X.
- 3) When you have completed your ballot, fold the bottom edge up to the line indicated and flatten the crease. Fold the top edge down and flatten the crease. Tape top edge please.
- 5) The *timini'app'les address should now be facing you. Fill in your membership number. No ballot will be valid* without it. Fill in your name and address. Tape where indicated. Note: Your membership number is listed on your mailing label on the last page.
- 6a) Place a first class stamp where indicated, and mail. Mail early because only ballots received in our P.O. Box on or before April 28, 2006 will be counted. OR
- 6b) Bring your ballot to any *timini'app'les SIG meeting scheduled to be held on or before April 25, 2006.*

Thanks for Voting!

Membership Number Name:

Address:

Tape at Top Please

mini'app'les P.O. Box 796 Hopkins, MN 55343-0796

Fold Here 2nd fold on this line

Fold Here 1st fold on this line

### mini'app'les bylaws

#### NAME OF ORGANIZATION

The name of the organization Is Minnesota Apple Computer Users' Group, Inc. hereafter called "mini'apples."

#### PURPOSE

 $\curvearrowleft$ 

The purpose of the organization is to promote the dis semination of information concerning the use of Apple Computers and products related thereto, and to share the knowledge of members at large concerning their talents and information pertaining to computers in general.

#### MEMBERSHIP

Members of mini'apples are required to pay annual dues, which will be due on the anniversary of the month they

Joined. The actual amount of dues will be set by the board. A application fee may be charged at the discretion of the board.

Annual dues must be received by anniversary date or membership shall be terminated.

Membership rights will be extended to the immediate household upon receipt of dues from the household. Each membership shall have the right to cast one vote. Membership will not be denied because of race, creed, color, sex, or national origin.

Members are expected to abide by these bylaws.

Benefits of membership shall include: A subscription to the mini'apples newsletter.

Eligibility to purchase mini'apples software. Eligibility to participate in mini'apples sanctioned activi ties.

#### LEADERSHIP

The officers of mini'app'les, shall consist of the following positions: President Past President Vice President<br>Secretary **Treasurer** Publications Director Interest Group Director<br>Marketing Director

These eight officers are the governing board of the<br>mini'app'les and all mini'app'les business will be conducted by this board.<br>Except for the Past President, officers are elected for term

Except for the Past President, officers are elected for term of one year. The term runs from June 1 to May 31. The office of Past President will automatically be given to the retiring President. If a President is elected for sequential retiring President. If a President is elected for sequential terms, the incumbent Past President will remain in office. If Past President resigns or relinquishes office, the President shall appoint a Director at Large to complete Past President term and duties.

If an officer resigns or relinquishes office, the President shall appoint a replacement in a timely manner subject

to board approval.<br>If the President resigns or is unable to perform the duties of the office; the Vice President shall assume those duties.

In the absence of the President and Vice President the officers may appoint an acting President.

Board members may be removed from office by a twothirds majority vote of the board. A recall election shall be held within 60 days of presentation of an impeach ment petition bearing the verified signatures of at least five percent of the membership.

The President, Vice President, or Secretary may call a gen eral membership meeting. Membership shall be notified of time, place, and purpose of meeting through the mini'apples newsletter or a special mailing. Election of Officers.

Nominations will be made by a nominating committee. Further nominations from members will be accepted at a general membership meeting to be held in February. The subsequent list of nominees with such statements as they may wish to make pursuant to their candidacy shall appear in the April newsletter.

The election will be by means of a written ballot as pub lished in the. April newsletter. Ballots will be accepted at mini'apples meetings or by mad. All ballots must be received by April 28th. A simple majority of those voting is necessary for election. Results of this election shall be published in the newsletter not more than 60 days fol lowing the election.

Board members must be paid up members of the mini'ap ples. If a board member's membership lapses, they have<br>effectively resigned from the board of directors, and the effectively resigned from the board of directors, and the board shall so notify them and make record in the min utes.

No member or membership may hold more than one board position or vote except as noted in bylaws.

LEADERSHIP RESPONSIBILITIES

General Duties. The duties of the elected officers are in

general to: Promote the purpose and membership of mini'apples. Administer the bylaws of the mini'apples.

Assure the financial well-being of the mini'apples. Attend and report at each board meeting. Carry out decisions of the board in a timely manner.

Appoint staff and committees as necessary, subject to board approvaL

Communicate to the board the needs of appointed staff and membership in general.

Duties of the President. The President will: Provide leadership and direction to the general member

ship and to the board of directors.<br>Prepare an agenda for each board meeting.

Prepare an agenda for each board meeting. Chair mini'apples board and general membership meet ings at which business is conducted.

Assign duties to board and staff members. Establish goals to be reached during the term in office. Duties of the Vice President The Vice President will: Assist the President with the duties of that office and in the absence of the president, assume the duties of that office.

Organize the program, facilities and equipment for gen eral membership meetings including meetings for nomi nations or voting by membership.

Coordinate participation in events, such as trade shows

and seminars. Duties of the Treasurer. The Treasurer will:

Maintain the mini'apples financial records and records of mini'app'les assets.<br>Prepare a written financial report to include income, dis-

Prepare a written financial report to include income, dis bursements, current account balances and assets, at each board meeting. This report will be included in the min

utes.<br>Prepare an annual budget.

Be cognizant of and act upon requirements of the IRS and Minnesota State Department of Revenue in a timely and efficient manner.

Administer the collection of all monies due the mini'ap

ples. Establish and maintain bank accounts in the name of the mini'app'les.<br>Deposit all monies in the mini'app'les bank account(s) in

a timely and efficient manner.<br>Pay all bills and demands as authorized by the board.

Pay all bills and demands as authorized by the board. Duties of the Secretary The Secretary will:

Record in a permanent form the minutes of all board and general membership meetings at which business is con ducted.

Record the results of elections.

Archive and maintain all mini'apples records other than those kept by the Treasurer. Keep a mini'apples calendar.

Assist the President and Vice President in correspondence as required.

Duties of the Past President. The Past President will: Provide continuity in the leadership of the mini'apples.

Assist the President with the duties of that office. Provide historical references for decision making process. Duties of the Publications Director. The Publications

Director will:

Oversee publication of the newsletter.

Appoint with consent of the board: Newsletter Editor and assistants

Advertising Coordinator

Marketing Director. The Marketing Director will: Oversee the maintenance and processing of membership records and materials

Promote membership

Duties of the Interest Group Director. The Interest Group

Director will: Oversee all matters related to the development and main tenance of Special Interest and Community Interest

groups Encourage and assist in the formation of new interest

groups Act as spokesperson to the board for group representa tives

FINANCIAL

The mini'apples will maintain an account(s) at a local financial institution. Such accounts shall bear interest as

the law allows. The Signatories on the account(s) shall be:

President

Vice President

Treasurer

One signature will be required to disburse funds from the<br>account(s).

accounts). The authorization of expenditures will be accomplished by the board approving an annual budget that covers the

mini'app'les Newsletter 11 April, 2006

mini'apples budget year. The budget year shall run from August 1 to July 31. Those expenditures not budgeted items, or budgeted items which exceed the budgeted amount by more than S25.00 will require majority approval of the board.

Proper verification of expenditures will be required before the funds will be disbursed.

In the event of dissolution of the corporation, the entire net assets remaining after payment of any or all liabilities and obligations of the corporation shall be disbursed in a manner agreeable to a majority of the board members at a specially convened open board meeting and consistent with IRS and State regulations. Notice of this meeting shall be made known to all mini'apples members<br>through the newsletter or a special mailing 30 days in through the newsletter or a special mailing 30 days in advance of the meeting.

A Surety Bond shall be obtained, naming the above sig natories as principals.

BOARD MEETINGS The business of the mini'apples will be conducted at board meetings, except for general membership meetings or voting by the general membership.

The Board of Directors shall meet at least every other month at a place and time designated by the mini'app'les president.

**A quorum shall consist of 4 or more officers and no busi**ness shall be transacted if a quorum is not present. Notice of board meetings shall be published 30 days in advance of all regularly scheduled board meetings. In emergency situations, officers may agree to meet at any time, but ail business transacted will be subject to reconsideration at the next regularly scheduled board meeting. Minutes of the emergency meetings shall be made publicly available in the next issue of the mini'ap ples newsletter and or at the request of any member. The board of directors may designate three or more of its members to constitute an executive committee. To the extent determined by the board, the executive committee has the authority of the board in the management of the business of mini'apples. The executive committee shall act only in the interval between board meetings and at all times shall be subject to the control and direction of the board. Any activity shall be reported to board at next meeting.

Minutes of the board meetings will be made available no later than 60 days following that meeting.

All meeting of the board will be open to the general membership of the mini'apples.

AU members are encouraged to bring issues to the board. This shall be done by submitting agenda items in writing to the president in advance of the board meeting.

Decisions will be made by a simple majority of the board members present, the President voting only in the case of a tie.

At least once per year, the board will examine these bylaws for needed changes following the procedure set forth in section H.

BYLAWS

Requests for changes in the bylaws will be made in the mini'apples newsletter at least four months prior to the election of officers.

The board will act on this request and on other items<br>pursuant to changes in the bylaws at a board meeting at pursuant to changes in the bylaws at a board meeting at ieast three months prior to the election of officers. Changes to the bylaws suggested by the board will be

published in the mini'apples newsletter. The ratification will be by means of a written ballot as published in the mini'apples newsletter. Ballots will be accepted at mini'apples meetings or by maiL All ballots must be received by the 28th of the month in which vote is taken. A two-thirds majority of those voting is neces

sary for radification of the changes to bylaws.<br>Changes to these bylaws become effective the first day of month following publication of notice of ratification in the newsletter. Such notice shall appear not more than 60 days after the closing date for receiving ballots. MISCELLANEOUS<br>mini'app'les will support the copyright laws.

mini applies will support the copyright laws.<br>In the event of meeting cancellation, the officers will make every effort to contact the local members through the media or other means as appropriate.

All Books and Records to be audited not less than once per year by a committee of members, not including offi cers, appointed by board.

All applicable Federal and Minnesota laws and statues apply and supersede where bylaws do not comply with said laws and statutes. Where a physical address is required (i.e.) State of

Minnesota), the Treasurer's home address shall be used. The nonprofit corporation papers must be re-filed yearly.

### "Give Me That Old Time Religion"

Submitted by Jim Nye

Recently my wife and I returned home from a vacation. I viewed my photographs and found some prob lems.

One of the problems was with a photo taken at an outdoor coffee shop on a Greek Island. The problem was that a large sign in English was the back drop to the photo. This ruined an otherwise picturesque Greek scene. Another photo taken at the ancient Pagan Greek religious cen ter at Delphi had a spruce tree grow ing from the head of a friend of my wife.

Fortunately, I cranked up my Photoshop program, Mac computer and with very little effort corrected the problems. The sign turned into a white stucco wall, and the tree grow ing out of my wife's friend's head was eliminated.

After that I got to thinking. What a difference from the old days, when as a kid I first became interested in pho tography. Prior to the digital revolu tion and computers it would have been impossible or at least not worth the effort or cost to correct the pho tographs.

The coming of digital photograph and photo manipulation with a computer has been a boon to the photo enthusi ast. It has made it possible for the average photographer to be more involved with the photo making process. This is in marked contrast to the old days before digital cameras when a photo enthusiastic had to concern himself with all sorts of things such as focal lengths, lens stops, shutter speeds,film speeds, ASA's., and if they were even more of a photo fan with dark room lights, chemicals such as developer, hypo and fixer and photo enlargers etc. Photography in the years since I was a kid snapping pictures has advanced to unbelievable new developments.

.<br>Ng

In my photographic taking lifetime, I've witnessed three epochal events in the field. One was the changeover from cameras using large sized film to the smaller 35 mm film cameras. The other was the introduction of Polaroid photograph and the third is the change taking place today from film to digital cameras and the use of com puter in making photographs.

It was right after world War II that the 35 mm took hold in the US, although they had become common much ear lier in Europe. Like all new technolo gy, I recall reading criticisms at the time in photography magazines belit tling the new small negative 35 mm cameras, but it wasn't long with the success of the 35 mm before these criticisms were silenced.

The Leica cameras were the cameras of choice in those days for those who could afford them and it wasn't until cameras such as the cheaper square boxed Argus C-3 and Mercury cam eras were sold in America on this side of the ocean that the popularity of the 35 mm caught on with the unwashed. Of course, at the time even though I was a young struggling kid I jumped on that 35 mm band wagon as soon as I could afford a new camera.

The next photographic advance I was aware of, was the introduction of Polaroid cameras. My recollection of seeing my first polaroid camera was in 1951 when I was a youthful GI in Korea. At the time it seemed a mira cle. Click the shutter and get a photo graph in no time.

An enterprising chap in my platoon, some how got ahold of one of the early Polaroid cameras, and made a small fortune taking photos of fellow GI's, which in turn, the GI's send home to friends, relatives & sweet hearts. Unfortunately for the chap, one day he got drunk on homemade GI hooch and went AWOL He drunk-<br>enly flagged down a truck loaded with ROK (Republic of Korea) soldiers. As he was climbing aboard the truck, the 45 caliber grease gun. (machine gun) he was carrying., accidentally went off killing several Korean soldiers. In any event, the incident fastened on my mind the Polaroid owner & his mishap and the memory of the first time I ever saw a Polaroid camera.

That was a long time ago, but there was one other photography advance ment .that I almost forgot and that

was the single lens reflex cameras that became popular in the late 1950's &1960's. This type camera I believe is still with us in the latest more expen sive digital cameras.

My first experience with the digital cameras was when I bought a cheap digital camera to familiarize myself with the new technology. It was a low priced 600x 400 pixel (1/4 mega pixel ?) camera for \$70 or \$80. At that time, a 2 mega pixel camera was considered hot stuff. Shortly after that , I upgraded to a 2 mega pixel Canon. I think the price was \$325.

Not long after buying the Canon, its price dropped to below \$ 200 and the 3 pixel was the hot Item and suppos edly the good buy. You know the story, it is continuing today, lower prices, higher resolution, as time goes by.

It was about this time that I read that an ordinary film camera was rated at about the equivalent to a 7 to 10 mega pixel digital camera and I start ed thinking about just using my old film cameras and forgetting about buying another digital.

I know digital cameras have many advantages and it is convenient to see the photo right after you take the pic ture, but the down side to me is see-<br>ing expensive old camera equipment with an assortment of lenses such as wide angle & telephoto lens etc. going to waste. I also don't like the digital camera shutter delay when taking a can be fragile if you are not careful in handling them. Also, I'm so familiar with my old cameras that I trust then whereas the new digital with the many modes makes me nervous. And just the other day, I read that low light photograph with some back-<br>ground lighting can cause problems for a digital camera. (no doubt I'm rationalizing to convince myself to continue using my old cameras)

Like the turtle that sticks its head in the sand I have decided to continue using my lost technology cameras until the last roll of film is sold. Surprisingly, I feel guilty about this decision for some reason, but the sav ing grace is that I have my Photoshop

software, iphoto, Mac computer and Walgreens to make CD's out of my photos so that I can work with the photos and still be in the modern dig ital world.

But the long term use of digital cam eras use has already been made for all of us. Kodak Company just announced that they are making more money selling digital photo-<br>graph products than they did selling the old film technology (although

# Jobs Unveils Intel Based Mac Mini

Submitted by Les C. Anderson

Apple CEO Steve Jobs on Tuesday unveiled the latest line of Macs to get Intel processors, the low-cost mini desktop line, in a clear bid to reach consumers in their living rooms.

Speaking at a news briefing at Apple headquarters in California, Jobs said<br>Apple's new minis will contain Intel's Core processor, a remote control, as well as high-end digital video and audio outputs that allow the machines to connect to digital TVs.

"Today's news was basically an expan sion of Apple's digital home strategy," said Sam Bhavnani, principal analyst for the mobile computing and elec tronics group at research firm Current Analysis. "In the 1980s, Sony had a stronghold in terms of consumer elec tronics. Now Apple is doing the same thing."

 $\curvearrowleft$ 

The new Mac minis that have the 1.5 gigahertz Core Solo chip will run up to three times faster than previous versions and will sell for \$599, Jobs said. Versions with Intel's 1.66 giga hertz Core Duo processors, which fea ture two processors on one chip, will run up to five times faster than the old minis and will retail for \$799.

Both are available immediately and will also feature an enhanced version of Apple's Front Row software which will now contain Bonjour, a network ing program that allows users to stream and share digital media. This would allow the Mac mini to play music, photos and videos saved on other Mac's in a user's home. Charlie Wolf, an analyst at Needham & Company, said he thinks today's announcements are "just the start" of

rather surprisingly, they are still los ing money). Any way, it appears that using film for photography is going the way of the dodo bird and the days are numbered for film cameras.

In spite of my pledge to continue using my roll film cameras, I know that before long I will have to buy another digital camera. Every time I go into a camera store I see that the prices of digital cameras have dropped, the camera's resolution has

Apple's digital home strategy.

"It's still a little computer, but it's adding a lot of capabilities that will allow it to morph into an entertain ment center in the living room," said Wolf.

Apple also unveiled the iPod Hi-Fi, an iPod dock and speaker system which retails for \$349.

Bhavnani said with its hefty price tag, Apple's new sound dock is targeted at the same high-end customers that buy Bose products. For the first time, Apple will compete with Bose and others who manufacture speaker sys tems based around the iPod. "The iPod HiFi is a concern to some of Apple's accessory manufacturers," said Bhavnani. Indeed, Apple also announced today Apple-branded iPod cases, another product that will pit Apple directly against the legions of companies devoted to the iPod.

Apple stock fell about 3.5 percent after the announcement.

The company launched its first Intelbased Macs at Macworld in January, and said it will convert its entire Mac line to include Intel chips by the end of the year, significantly ahead of schedule.

Wolf called Apple's announcement today a "mini-event," since the com-<br>pany announced just two of the four or five products were anticipated by Apple fans and investors alike. Wolf thinks this suggests that Apple will hold another event soon, possibly in April, when the company will turn 30.

"The have to roll out the Intel iBook

increased and the stock of film has gotten smaller.

I recently read that 92 % of the cam eras sold now are digital. I wonder when the last roll of film will be sold? How much longer can I hang on to the "old time religion ?"

before the school season starts, and they did not do that today," said Wolf. "There is reportedly a video iPod on the way that wasn't introduced today." These are the most like ly candidates for near-term launches, in his opinion.

Wolf added that another rumored product, an Apple-branded iTunes phone, won't happen until 2007, and said that he thinks an Apple-branded high definition TV is less likely to happen.

At Macworld in January, Apple unveiled its first two Macs to contain Intel chips: the iMac desktop and the Macbook Pro laptop, both with the dual processors, a design meant to make the machines more efficient while using less power. While announced in January, the Macbook Pro laptops did not begin shipping until February.

Analysts have long touted the Mac mini line as Apple's most likely entry into the digital living room race. A Mac mini featuring Apple's media management software could compete with PCs featuring Intel's Viiv tech nology, which work with Microsoft's Media Center software and, like the Mac mini, are small in size.

### We're Not In Kansas Anymore, Toto

by Ken Doyle

It's pretty amazing how quickly an unprotected PC running Windows can become compromised when con nected to the Internet-an average of 16 minutes, at last count. For many years now, Mac users (myself includ ed) have been touting the virtues of OS X as an operating system that was free of the viruses, spyware, and other assorted malware that plague unfortu nate Windows boxen.

Mac OS X is, in many ways, inherent ly more secure than Windows XP from the ground up. And many secu rity experts have propagated the myth of "security through obscurity" -i.e., the reason there are no virii for OS X is due to its relatively small market share, making it an unattractive target for virus writers. These two factors have given some Mac users a false sense of security, by convincing them that the operating system is, essential ly, invincible.

All that changed on February 16, 2006, when the first so-called virus for OS X was discovered in the wild (actively spreading and infecting com puters). Strictly speaking, piece of malware is the really a virus, so a f words of explanation regarding termi nology are due here:

A true virus is any chunk of computer code that attaches itself to an applica tion (the host) and, once activated, propagates by making copies of itself. Much like a biological virus, a computer virus cant spread without a host application to infect. The term virus has come to be used generically to indicate any kind of malware, regardless of whether it meets the def inition above.

## Members Workshop planned for May

Submitted by Bert Persson

At this point we are looking at having the meeting on a Saturday, either May 6 or May 13. The location would be at St.Charles school in N.E Minneapolis.

A worm, on the other hand, is mal ware that does not require a host pro gram in order to replicate. Worms usually attack some deep-level com ponents of an operating system and spread across networks (both local and the Internet).

Finally, a Trojan (from the classic horse) is malware that is disguised as an innocuous file, and requires the user to run it. Once run, most Trojans create a "back door" point of entry into the computer system which can then be exploited. Although Trojans do not replicate like viruses and worms, they are often used as a carrier for both.

There's some debate about whether the OS X malware (officially named OSX/Leap-A) is actually a worm or a Trojan. Leap-A makes its appearance as a file called "latestpics.tgz" on iChat, and disguises itself as a JPEG file when the unsuspecting user downloads and uncompresses it by double-clicking. Once unleashed, it spreads by forwarding itself to con tacts on the infected user's iChat<br>buddy list. This scenario is very familiar to most PC users who use the mail program Outlook, as it's the primary

mechanism by which scores of Windows worms spread by infecting the address book. Thus, Leap-A has been officially classified as a worm.

As malware goes, Leap-A is relatively benign: it's rated low on all three counts by Symantec's threat assess ment criteria (number detected in the wild, damage, and distribution mechanism). It wont erase your hard drive, crash your Mac, or blow it up. Still, the most significant thing about LeapA is perhaps the fact that it exists at all: the first giant step in Mac mal-

ware authoring has been taken, and more will inevitably follow.

So, what do we do to protect our Macs? The same things we should have been doing all along: staying current with OSX software updates, (see following article) using standard security practices like firewalls, (both hardware and software), and not opening any unfamiliar attachments. At this point, most commercial antivirus packages (especially Norton Antivirus) tend to cause more prob lems than they solve. Due to the fact that these programs are constantly monitoring files and running in the background, they tend to cause sys tem slowdowns, instability, and appli cation conflicts -behaving, in other words, much like viruses themselves. One exception to the rule is the excel lent open-source (free) package called ClamX Antivirus

(www.markallan.co.uk/clamXav), which offers background scanning and identification of viruses (but not removal). If you're concerned about an influx of viruses on your Mac, and you're willing to sacrifice some perfor mance and stability, by all means go with a commercial product. However, I'd recommend giving ClamX a try first.

There's no reason for widespread panic, and owning a Mac still offers many security-related advantages over a Windows PC. However, no operat ing system is invincible, and if Leap-A can help raise awareness of good security practices, it may have done the Mac community a significant service after all.

Reprinted from March 2006 Mad Mac News, Newsletter of the Madison Macintosh Users Group

Please contact Tom Gates 612-789-1713 in advance or at miniapples@mac.com if you plan on attending this meeting.

### Apple House FOR RENT!!

r

Furnished 4 bdrm 2200 sq. ft. house in Maplewood with canoe access to Keller, Phalen, Gervais, Kohiman, and Round Lakes, available in August for a year. Large wooded lot on private cul-de-sac near golf, tennis and parks. With vegetable and flower gardens, fruit trees, alarm system, wood burning fireplace (with firewood!), piano, two person whiripool tub, two story great room, central air & heat, hardwood floors, 2 bathrooms, screened porch, canoes, unfussy yard, comcast cable and big attached garage \$1750 / mo + utilities. No smoking or dogs.  $651-776-6540$ , 651-485-8989 or jeff@messinginboats.com-

# $\mathbb{C}^N$ <sub>computing</sub>

Macintosh™ Consulting Individual & Group Training Computer Problem Assistance

#### Mike Carlson

(218) 387-2257 (Grand Marais, MN)

mhcnvc@boreal.org

FileMaker® Solutions Alliance Member

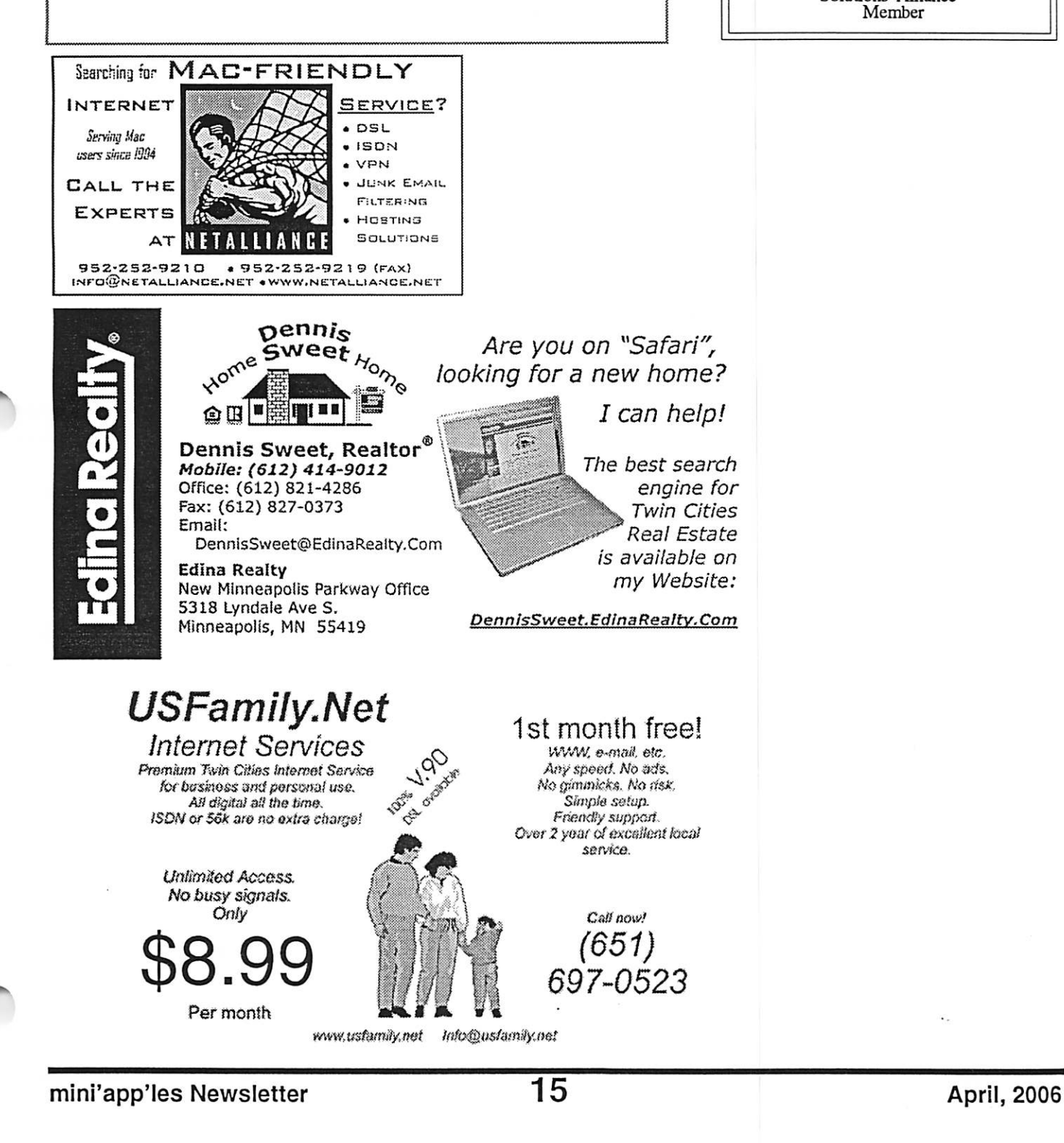

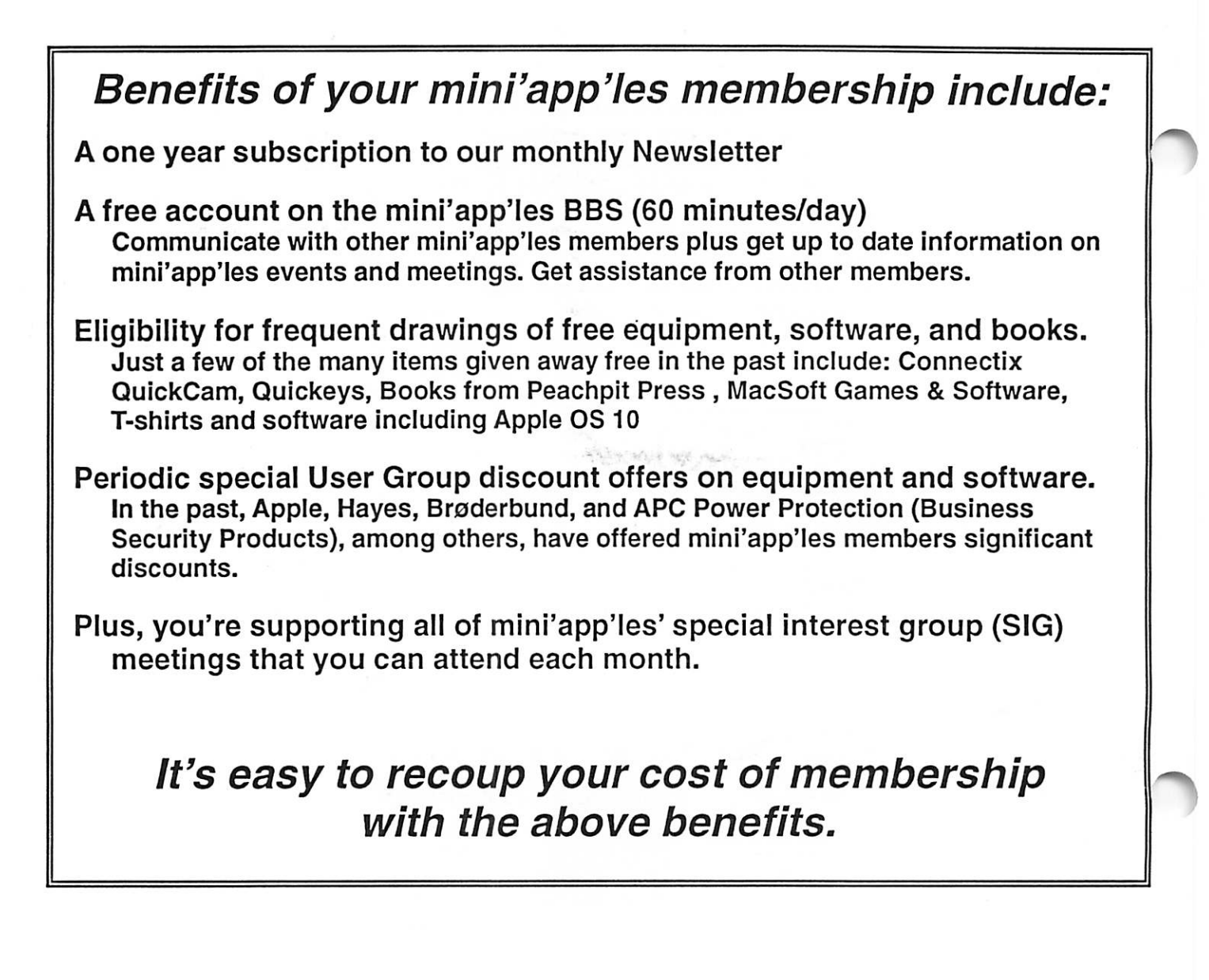

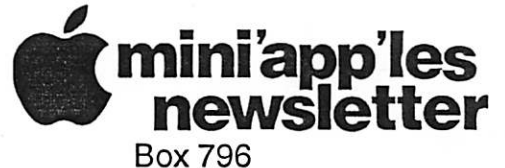

Hopkins, MN 55343 ADDRESS SERVICE REQUESTED

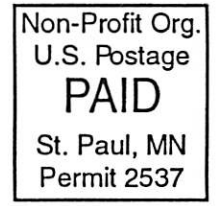

miniapp'les membership card

EXPIRES: Life ID# 160

DAN B BUCHLER 2601 WOODS TRL BURNSVILLE MN 55337

mini'app'les Newsletter **April, 2006**